# **ПЕРВОЕ ВЫСШЕЕ ТЕХНИЧЕСКОЕ УЧЕБНОЕ ЗАВЕДЕНИЕ РОССИИ**

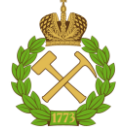

# **МИНИСТЕРСТВО НАУКИ И ВЫСШЕГО ОБРАЗОВАНИЯ РОССИЙСКОЙ ФЕДЕРАЦИИ федеральное государственное бюджетное образовательное учреждение высшего образования САНКТ-ПЕТЕРБУРГСКИЙ ГОРНЫЙ УНИВЕРСИТЕТ**

**СОГЛАСОВАНО**

**УТВЕРЖДАЮ**

**\_\_\_\_\_\_\_\_\_\_\_\_\_\_\_\_\_\_\_\_\_\_**

**Руководитель ОПОП ВО профессор В.В. Максаров**

\_\_\_\_\_\_\_\_\_\_\_\_\_\_\_\_\_\_\_\_\_\_\_\_\_

**Проректор по образовательной деятельности Д.Г. Петраков**

# **РАБОЧАЯ ПРОГРАММА УЧЕБНОЙ ПРАКТИКИ УЧЕБНАЯ ПРАКТИКА - ТЕХНОЛОГИЧЕСКАЯ (ПРОЕКТНО-ТЕХНОЛОГИЧЕСКАЯ) ПРАКТИКА - УЧЕБНО-ПРОФЕССИОНАЛЬНАЯ ПРАКТИКА**

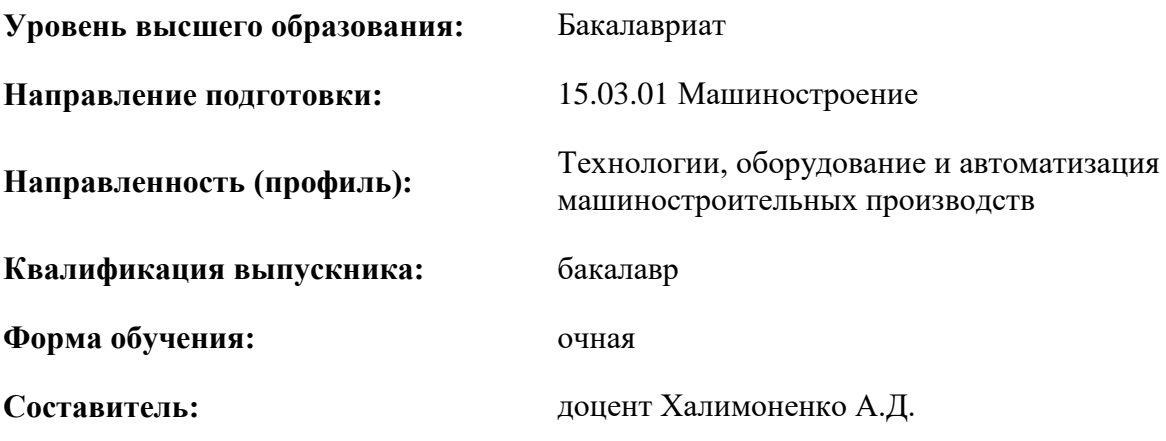

Санкт-Петербург

![](_page_0_Picture_10.jpeg)

Сертификат: 00F3 503F 985D 6537 76D4 6643 BD9B 6D2D 1C Владелец: Пашкевич Наталья Владимировна<br>Действителен: с 27.12.2022 по 21.03.2024

**Рабочая программа** Учебной практики - технологической (проектно-технологической) практики - Учебно-профессиональной практики разработана:

- в соответствии с требованиями ФГОС ВО – бакалавриат по направлению подготовки 15.03.01 «Машиностроение», утвержденного приказом Минобрнауки России № 727 от 09.08.2021 г.;

- на основании учебного плана бакалавриата по направлению подготовки 15.03.01 «Машиностроение», направленность (профиль) «Технологии, оборудование и автоматизация машиностроительных производств».

Составитель **Составитель** к.т.н., доцент Халимоненко А.Д.

**Рабочая программа рассмотрена и одобрена** на заседании кафедры машиностроения от 17.02.2022 г., протокол № 10.

![](_page_1_Picture_119.jpeg)

#### **Рабочая программа согласована:**

![](_page_1_Picture_120.jpeg)

# **1. ОБЩАЯ ХАРАКТЕРИСТИКА ПРАКТИКИ**

#### **1.1. Вид, тип практики**

Учебная практика - технологическая (проектно-технологическая) практика - Учебнопрофессиональная практика.

#### **1.2. Формы проведения практики**

Форма практики – непрерывно – путем выделения в календарном учебном графике непрерывного периода учебного времени для проведения всех видов практик, предусмотренных ОПОП ВО.

#### **1.3. Место и время проведения практики**

Местом проведения стационарной практики являются учебно-экспериментальные мастерские и специализированные лаборатории кафедры машиностроения Горного университета.

Местом проведения выездной практики являются учебные полигоны, учебные центры, предприятия, организации различных организационно-правовых форм, проектные и научноисследовательские институты, осуществляющие деятельность, соответствующую области, объектам и видам профессиональной деятельности выпускников, установленным ФГОС ВО. Практики проводятся в соответствии с заключаемыми договорами между Горным университетом и профильными организациями и письмами-разрешениями на проведение однодневных производственных экскурсий.

# **2. МЕСТО ПРАКТИКИ В СТРУКТУРЕ ОПОП ВО**

Учебная практика - технологическая (проектно-технологическая) практика - Учебнопрофессиональная практика относится к обязательной части Блока 2 «Практики» основной профессиональной образовательной программы по направлению подготовки 15.03.01 «Машиностроение», направленность (профиль) «Технологии, оборудование и автоматизация машиностроительных производств».

Место практики в структуре ОПОП ВО – 4 семестр. Объем практики – 6 з.е. (4 недели).

# **3. ПЛАНИРУЕМЫЕ РЕЗУЛЬТАТЫ ОБУЧЕНИЯ ПРИ ПРОХОЖДЕНИИ ПРАКТИКИ, СООТНЕСЕННЫЕ С ПЛАНИРУЕМЫМИ РЕЗУЛЬТАТАМИ ОСВОЕНИЯ ОБРАЗОВАТЕЛЬНОЙ ПРОГРАММЫ**

Процесс прохождения Учебной практики - технологической (проектно-технологической) практики - Учебно-профессиональной практики направлен на формирование следующих компетенций:

![](_page_2_Picture_196.jpeg)

![](_page_3_Picture_4.jpeg)

![](_page_4_Picture_62.jpeg)

# 4. СТРУКТУРА И СОДЕРЖАНИЕ ПРАКТИКИ

# 4.1. Объем практики и виды учебной работы

Общий объём практики составляет 6 зачетных единиц, что составляет 216 ак. часов, 4 недели, вид промежуточной аттестации – дифференцированный зачет.

![](_page_4_Picture_63.jpeg)

# 4.2 Содержание практики

# 4.2.1. Содержание разделов практики

 ${y_{\kappa}}$  /  ${y_{\kappa}}$  /  ${y_{$ 

![](_page_4_Picture_64.jpeg)

![](_page_5_Picture_262.jpeg)

# **5. ФОРМЫ ОТЧЕТНОСТИ ПО ПРАКТИКЕ**

Формой отчетности по результатам прохождения Учебной практики - технологической (проектно-технологической) практики - Учебно-профессиональной практики является отчет по практике.

Промежуточная аттестация по результатам учебной практики проводится в форме дифференцированного зачета.

#### **5.1. Примерная структура и содержание отчета:**

- 1. Титульный лист
- 2. Содержание
- 3. Введение
- 4. Основная часть:

- характеристика изучаемого объекта, технологических процессов, работы оборудования и

- собранные материалы, результаты расчетов, замеров, графические и фотоматериалы, про-

чее.

др.;

- 5. Заключение
- 6. Список использованных источников
- 7. Приложения

**5.2. Требования по оформлению отчета** Отчет выполняется в текстовом редакторе MSWord. Шрифт Times New Roman (Cyr), кегль 12 пт, межстрочный интервал полуторный, отступ первой строки – 1,25 см; автоматический перенос слов; выравнивание – по ширине.

Используемый формат бумаги - А4, формат набора 165×252 мм (параметры полосы: верхнее поле – 20 мм; нижнее – 25 мм; левое – 30 мм; правое – 15 мм).

Стиль списка использованной литературы: шрифт - TimesNewRoman, кегль 12 пт, обычный. На все работы, приведенные в списке, должны быть ссылки в тексте пояснительной записки отчета.

Иллюстрации: размер иллюстраций должен соответствовать формату набора – не более 165×252 мм. Подрисуночные подписи набирают, отступив от тела абзаца 0,5 см, основным шрифтом TimesNewRoman, кегль 11 пт, обычный.

Объем отчета должен содержать не менее 25...35 страниц печатного текста, включая приложения.

Текст отчёта делят на разделы, подразделы, пункты. Заголовки соответствующих структурных частей оформляют крупным шрифтом на отдельной строке.

Отчет по практике составляется и оформляется в период прохождения практики и должен быть закончен к моменту ее окончания. Отчет проверяется руководителем практики. По результатам защиты выставляется дифференцированный зачет.

# **6. ОЦЕНОЧНЫЕ СРЕДСТВА ДЛЯ ПРОВЕДЕНИЯ ПРОМЕЖУТОЧНОЙ АТТЕСТАЦИИ**

К защите отчета по Учебной практике - технологической (проектно-технологической) практике - Учебно-профессиональной практике является отчет по практике допускаются студенты, выполнившие программу практики и представившие в установленные сроки подготовленные материалы.

Защита отчета проводится в форме собеседования по темам и разделам практики. Собеседование позволяет выявить уровень знаний обучающегося по проблематике Учебной практики технологической (проектно-технологической) практики - Учебно-профессиональной практики является отчет по практике, степень самостоятельности студента в выполнении задания.

Защита отчета происходит в учебной аудитории Горного университета. Обучающийся может подготовить краткое выступление на 3...5 минут, в котором представит результаты проделанной работы. Если работа была проделана коллективом авторов, то она представляется всеми участниками. После выступления обучающийся (коллектив авторов), при необходимости, отвечает (отвечают) на заданные вопросы.

При оценивании проделанной работы принимаются во внимание посещаемость практики, качество представленного отчета, защиты отчета и ответов на вопросы.

По результатам аттестации выставляется дифференцированный зачет.

# **6.1. Типовые контрольные вопросы, необходимые для оценки знаний, умений, навыков и (или) опыта деятельности, характеризующих этапы формирования компетенций**

1. Методы поиска и анализа необходимой научно-технической информации в машиностроительной отрасли.

2. Отечественный и зарубежный опыт в машиностроении.

3. Стандартные пакеты и средства автоматизированного проектирования моделирования технических объектов и технологических процессов.

основные правила начертательной геометрии.

4. Основные механизмы, их кинематические и динамические характеристики машин.

- 5. измерительные приборы и инструменты для контроля качества деталей машин.
- 6. Классификация средств индивидуальной защиты.

7. Основные и вспомогательные процессы машиностроительного производства и их роль.

8. Техническое обслуживание и ремонт технологического оборудования на машиностроительном предприятии.

9. Принципы обеспечения безопасности в условиях машиностроительного производства.

10. Методы и средства обеспечения безопасности на производстве.

11. Чем отличается операционная от маршрутной карты технологического процесса изготовления детали машин?

12. В чем различие оборудования с ручным управлением от оборудования с ЧПУ?

13. Сходства и различия в части профессиональной деятельности инженеровконструкторов и инженеров-технологов.

14. Что значит числовое программное управление?

15. Какие виды систем управления существуют?

16. В чем разница между токарным станком и фрезерным?

17. Основные принципы бережливого производства.

18. Самые распространенные САПР машиностроительных производств в России.

19. Какие существуют основные этапы от введения в эксплуатацию оборудования с ЧПУ до автоматической обработки по управляющей программы?

20. Изделием в машиностроении называется.

21. Производственный процесс и технологический процесс. В чем разница?

22. Основные характеристики единичного производства.

23. Основные характеристики массового производства.

#### **6.2. Описание шкалы и критериев оценивания для проведения промежуточной аттестации в форме защиты отчета (дифференцированный зачет)**

![](_page_7_Picture_367.jpeg)

# **7. УЧЕБНО-МЕТОДИЧЕСКОЕ И ИНФОРМАЦИОННОЕ ОБЕСПЕЧЕНИЕ, НЕОБХОДИМОЕ ДЛЯ ПРОВЕДЕНИЯ ПРАКТИКИ:**

# **7.1. Рекомендуемая литература**

# **7.1.1. Основная литература**

1. Базров Б.М. Основы технологии машиностроения [Электронный ресурс]: учебник / Б.М. Базров. — Электрон. дан. — Москва: Машиностроение, 2007. — 736 с.

Режим доступа: https://e.lanbook.com/book/720

2. Ефременков А.Б. Горные машины и оборудование. Введение в специальность. Часть 1 [Электронный ресурс]: учебное пособие / А.Б. Ефременков, А.А. Казанцев, М.Ю. Блащук. — Электрон. дан. — Томск: ТПУ, 2009. — 152 с.

Режим доступа: https://e.lanbook.com/book/45136

3. Ковшов А.Н. Технология машиностроения [Электронный ресурс]: учеб. — Электрон. дан. — СПб: Лань, 2016. — 320 с.

Режим доступа: https://e.lanbook.com/book/86015

4. Маталин А.А. Технология машиностроения [Электронный ресурс]: учеб. — Электрон. дан. — СПб: Лань, 2016. — 512 с.

Режим доступа: https://e.lanbook.com/book/71755

# **7.1.2. Дополнительная литература**

1. Кузнецов В.Г. Обработка металлов резанием [Электронный ресурс]: учебное пособие / В.Г. Кузнецов, Ф.А. Гарифуллин, Г.А. Аминова. — Электрон. дан. — Казань: КНИТУ, 2015. — 276 с.

Режим доступа: https://e.lanbook.com/book/101877

2. Киселев В.Л. Производственное обучение студентов специальностей 151001 «Технология машиностроения» и 150401 «Проектирование технических и технологических комплексов» [Электронный ресурс]: учеб.-метод. пособие / В.Л. Киселев, И.И. Кравченко, Г.Н. Мельников. — Электрон. дан. — М: МГТУ им. Н.Э. Баумана, 2011. — 42 с.

Режим доступа: https://e.lanbook.com/book/52225

# **7.1.3. Учебно-методическое обеспечение**

Учебно-методические материалы на информационно-образовательном портале http://ior.spmi.ru/.

# **7.2. Базы данных, электронно-библиотечные системы, информационно-справочные и поисковые системы**

1. Электронная библиотечная система Znanium: https://znanium.com/

2. Информационная справочная система «Консультант плюс».

3. Библиотека ГОСТов www.gostrf.com.

4. Сайт Российской государственной библиотеки. http://www.rsl.ru/

5. Сайт Государственной публичной научно-технической библиотеки России. http://www.gpntb.ru/

6. Каталог образовательных интернет ресурсов http://www.edu.ru/modules.php

7. Электронные библиотеки: http://www.pravoteka.ru/, http://www.zodchii.ws/, http://www.tehlit.ru/.

8. Специализированный портал по информационно-коммуникационным технологиям в образовании http://www.ict.edu.ru

# **8. ПЕРЕЧЕНЬ ИНФОРМАЦИОННЫХ ТЕХНОЛОГИЙ, ИСПОЛЬЗУЕМЫХ ПРИ ПРОВЕДЕНИИ ПРАКТИКИ**

# **8.1. Информационные технологии применяются на следующих этапах:**

- оформление учебных работ (отчетов, докладов и др.);

- использование информационно-справочного обеспечения: онлайн-словарей, справочников (Википедия, Грамота.ру и др.);

- использование специализированных справочных систем (справочников, профессиональных сетей и др.);

- работа обучающихся в электронной информационно-образовательной среде Горного университета (ЭИОС).

Подготовка материалов, докладов, отчетов выполняется с использованием текстового редактора (Microsoft Оffice Word).

Microsoft PowerPoint – для подготовки презентаций.

# **8.2. Лицензионное программное обеспечение**

1. Microsoft Windows XP Professional:

- MicrosoftOpenLicense 16020041 от 23.01.2003 ГК № 797-09/09 от 14.09.09 «На поставку компьютерного оборудования»,

- MicrosoftOpenLicense 16581753 от 03.07.2003 ГК № 1200-12/09 от 10.12.09 «На поставку компьютерного оборудования»,

- MicrosoftOpenLicense 16396212 от 15.05.2003 ГК № 1246-12/08 от 18.12.08 «На поставку компьютерного оборудования и программного обеспечения»,

- MicrosoftOpenLicense 16735777 от 22.08.2003 ГК № 1196-12/08 от 02.12.2008 «На поставку программного обеспечения»,

2. Microsoft Office 2007 Standard:

- MicrosoftOpenLicense 42620959 от 20.08.2007 (обслуживание до 2020 года),

3. Kasperskyantivirus 6.0.4.142,

4. Универсальная система автоматизированного проектирования КОМПАС-График.

# **9. ОПИСАНИЕ МАТЕРИАЛЬНО-ТЕХНИЧЕСКОЙ БАЗЫ, НЕОБХОДИМОЙ ДЛЯ ПРОВЕДЕНИЯ ПРАКТИКИ**

Материально-техническое обеспечение для организации практической подготовки при прохождении практики на профильных предприятиях соответствует будущей профессиональной деятельности обучающихся.

При стационарном проведении практики используется материально-техническое обеспечение, имеющееся в Университете.

Для проведения установочной конференции, текущего контроля и промежуточной аттестации задействованы специализированные аудитории – компьютерные лаборатории, лаборатории информационных технологий, читальные залы библиотеки Горного университета.

Учебные аудитории для самостоятельной работы обучающихся – специализированные помещения, оснащенные компьютерной техникой, имеющей выход в информационнотелекоммуникационную сеть «Интернет», ЭИОС.